### Other weird languages and paradigms

Svarny Petr

Katedra logiky FF UK

7. května 2021

K ロ ▶ K @ ▶ K 할 ▶ K 할 ▶ | 할 | ⊙Q @

#### **Overview**

#### [Serious](#page-4-0) [Kitten](#page-4-0)

[Not so serious](#page-7-0) [LOLCODE](#page-7-0) [Verbose thematic languages](#page-9-0) [Crazy languages](#page-12-0) [Image language](#page-15-0)

# Turing machine and programming

A thing to realize about computers... anything goes.

If that anything is Turing complete, then it even does anything.

## Turing machine and programming

Turing complete  $=$  can simulate a universal Turing machine. Turing machine =  $\langle Q, \Gamma, b, \Sigma, \delta, q_0, F \rangle$ 

**KORK ERKER ADE YOUR** 

 $Q =$ states

- $\Gamma$  = alphabet of all symbols
- $b =$  blank symbol
- $\Sigma =$  input symbols
- $\delta$  = transition function
- $q_0 =$  initial state
- $F =$  final state

 $=$ video $=$ 

# <span id="page-4-0"></span>Table of Contents

#### [Serious](#page-4-0) [Kitten](#page-4-0)

[Not so serious](#page-7-0) [LOLCODE](#page-7-0) [Verbose thematic languages](#page-9-0) [Crazy languages](#page-12-0) [Image language](#page-15-0)

# Kitten

A "concatenative"programming language, i.e. imperative and functional.

- $\triangleright$  Evaluation programs are evaluation of expressions not execution of orders
- $\triangleright$  Immutability once created value does not change
- $\triangleright$  Purity function called with same param, always same output

K ロ ▶ K @ ▶ K 할 > K 할 > 1 할 > 1 이익어

 $See = Kitten = .$ 

### Kitten examples

```
"meow" say
\cdotsdefine greet (List < Char > -> +10):
  \Rightarrow name;
  ["Hello, ", name, "!"] concat say
"What is your name? " ask
greet
```
K ロ ▶ K @ ▶ K 할 ▶ K 할 ▶ | 할 | © 9 Q @

# <span id="page-7-0"></span>Kitten properties

- $\blacktriangleright$  Polymorphism
- $\blacktriangleright$  Lambdas
- Permissions for possible side effects  $(-i +10)$

K ロ ▶ K @ ▶ K 할 ▶ K 할 ▶ | 할 | © 9 Q @

See  $=$ Kitten intro $=$ .

# Table of Contents

#### **[Serious](#page-4-0)** [Kitten](#page-4-0)

[Not so serious](#page-7-0) [LOLCODE](#page-7-0) [Verbose thematic languages](#page-9-0) [Crazy languages](#page-12-0) [Image language](#page-15-0)

# <span id="page-9-0"></span>LOLCODE

A procedural meme cat based language just for LOLZ.  $See =$ Esolang=  $=$ tutorial $=$ 

イロト イ御 トイミト イミト ニミー りんぴ

# **LOLCODE** examples

HAI 1.2 I HAS A my\_num ITZ 3 BTW this just adds a variable **KTHXBYE** 

K ロ ▶ K @ ▶ K 할 ▶ K 할 ▶ | 할 | © 9 Q @

Verbose thematic languages

Want to write a play or a recipe?

イロト イ御 トイミト イミト ニミー りんぴ

 $=$ Shakespear $=$  $=$ Chef $=$ 

<span id="page-12-0"></span>The Infamous Hello World Program.

Romeo, a young man with a remarkable patience.

Juliet, a likewise young woman of remarkable grace.

Ophelia, a remarkable woman much in dispute with Hamlet.

**KORKAR KERKER E VOOR** 

Hamlet, the flatterer of Andersen Insulting A/S.

Act I: Hamlet's insults and flattery.

Scene I: The insulting of Romeo.

 $See = Shakespear Hello World=$ 

# Chef example

Hello World Souffle.

This recipe prints the immortal words "Hello world!", in a basically brute force way. It also makes a lot of food for one person. Ingredients.

**KORK ERKER ADE YOUR** 

72 g haricot beans 101 eggs 108 g lard 111 cups oil 32 zucchinis 119 ml water 114 g red salmon 100 g dijon mustard 33 potatoes

... See  $=$ Chef Hello World $=$ 

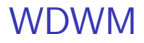

#### What did we miss in the languages or what is superfluous?

K ロ ▶ K @ ▶ K 할 ▶ K 할 ▶ ... 할 ... 9 Q Q ·

#### <span id="page-15-0"></span>Chicken

#### Why so many words! Totally useless, let's just use CHICKEN!

K ロ ▶ K @ ▶ K 할 ▶ K 할 ▶ | 할 | ⊙Q @

 $=$ Chicken $=$ 

#### **Whitespace**

Why words at all? Let's use whitespace!

K ロ ▶ K @ ▶ K 할 ▶ K 할 ▶ | 할 | ⊙Q @

[=Whitespace=](https://esolangs.org/wiki/Whitespace)

An colour interpreting programming language inspired by Piet Mondrian. See = Piet homepage=.

K ロ ▶ K @ ▶ K 할 ▶ K 할 ▶ | 할 | ⊙Q @